# TUTORTEL 6  $le$  Calendrier 2011

TEMPS: 1h

PHOTOS : 2 photos portrait de  $6 \times 8$  cm ou 1 photo  $10 \times 13$  cm

**MATERIEL:** 

Matos de base : Colle, massicot, ciseaux, règle, crayon, perfo, agrafeuse Crop-a-dile pour poser les œillets Du carton de recup'  $20 \times 25$  cm 1 feuille de papier 30×30 imprimée + quelques chutes 1 morceau de cardstock uni 15 x 12 cm Embellissements assortis (brads) 15 cm de ruban Et enfin des chipboards « 2011» Le calendrier 2011 (fourni à la fin du tuto)

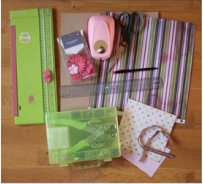

### ETAPES PAR ETAPES :

1. Découper votre carton de recup' au format  $20 \times 25$  cm

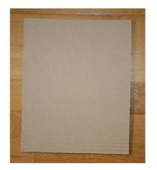

2. Coller le au centre du verso de votre feuille 30 x 30 cm, replier et coller les bords sur le dos du calendrier :

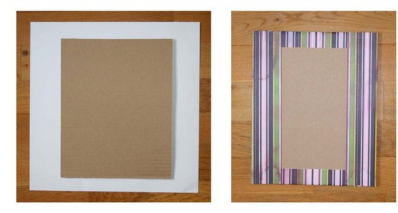

3. Découpez les 12 calendriers et veillez à toujours laisser la marge supérieure afin de pouvoir les agrafez ensemble. Coupez également votre morceau de cardstock au format 15 x 12 cm :

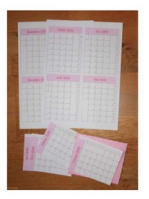

4. Regrouper les tableaux des douze mois et agrafez les sur le cardstock puis coller l'ensemble en bas et au centre de votre calendrier.

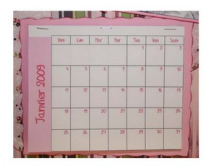

5. Posez deux œillets en haut de votre calendrier à 1 cm du bord et au niveau du 7<sup>ème</sup> et 13<sup>ème</sup> cm. Passez un ruban. Décorez maintenant votre calendrier avec vos embellissements, photos et surtout le titre « 2011».

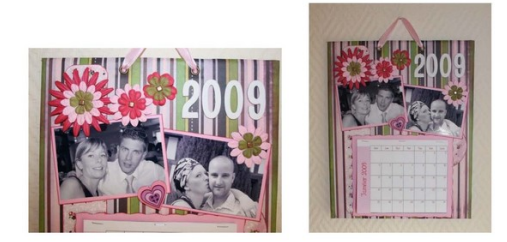

Votre calendrier est terminé! Y'a plus qu'à l'accrocher !!! Tuto 6 - MAJ le 31.03.11 - La Princesse Jade

### Janvier 2011

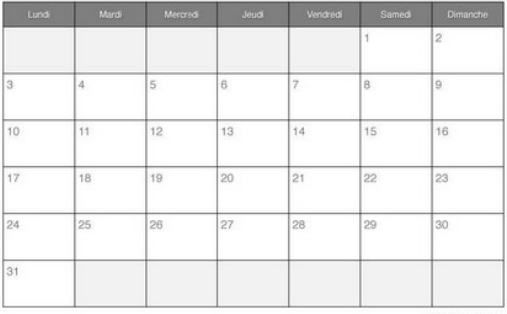

## Février 2011

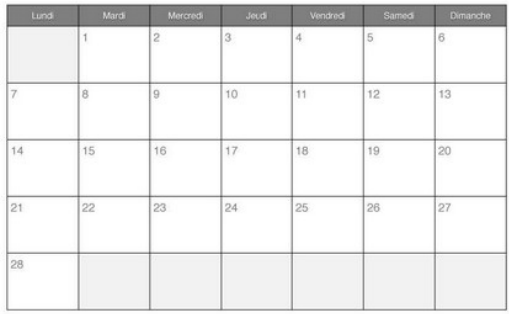

### **Mars 2011**

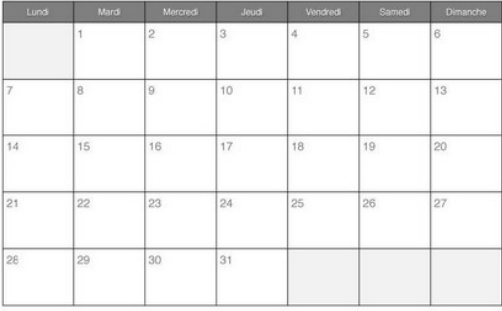

### **Avril 2011**

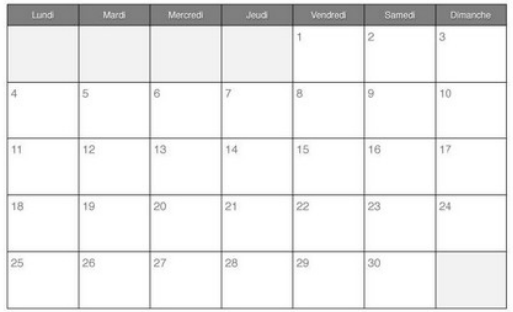

## Mai 2011

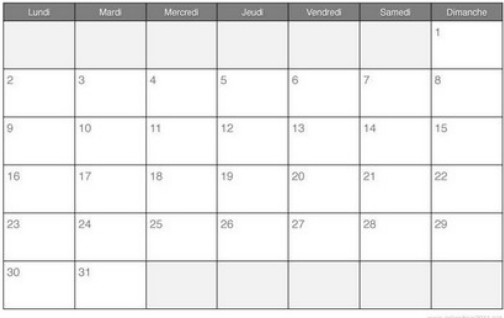

### **Juin 2011**

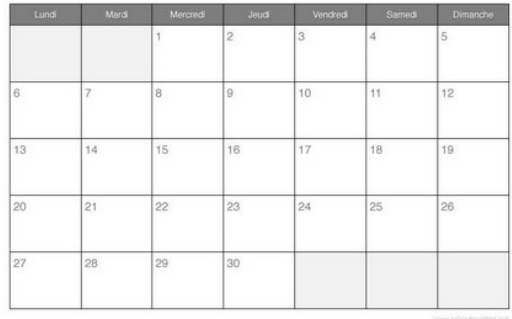

## Juillet 2011

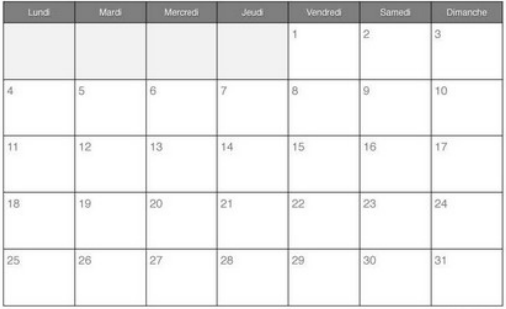

## Août 2011

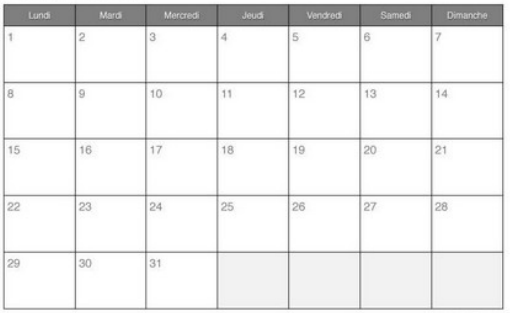

### Septembre 2011

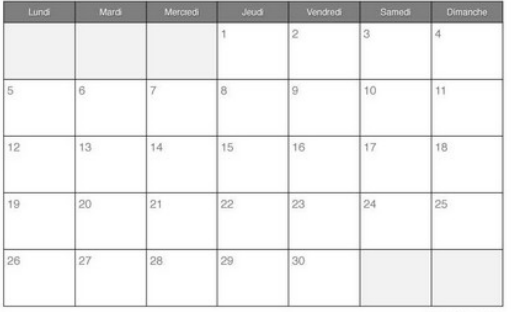

### Octobre 2011

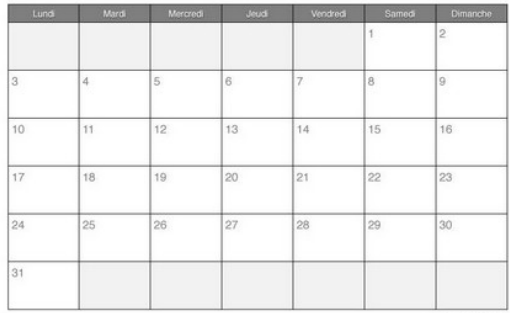

### Novembre 2011

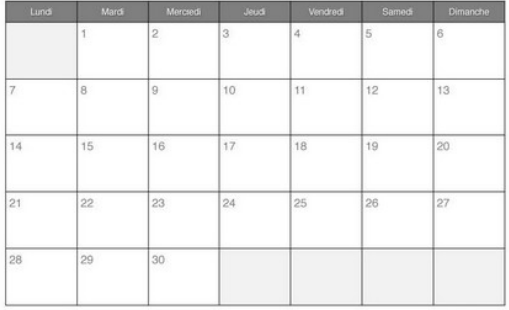

### Décembre 2011

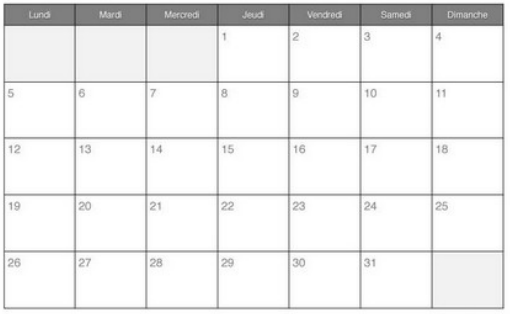